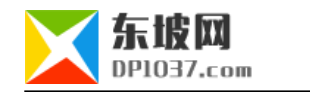

# ASCII Unicode UTF-8 GBK

http://www.dp1037.com/dpinfo-7-43-0.html

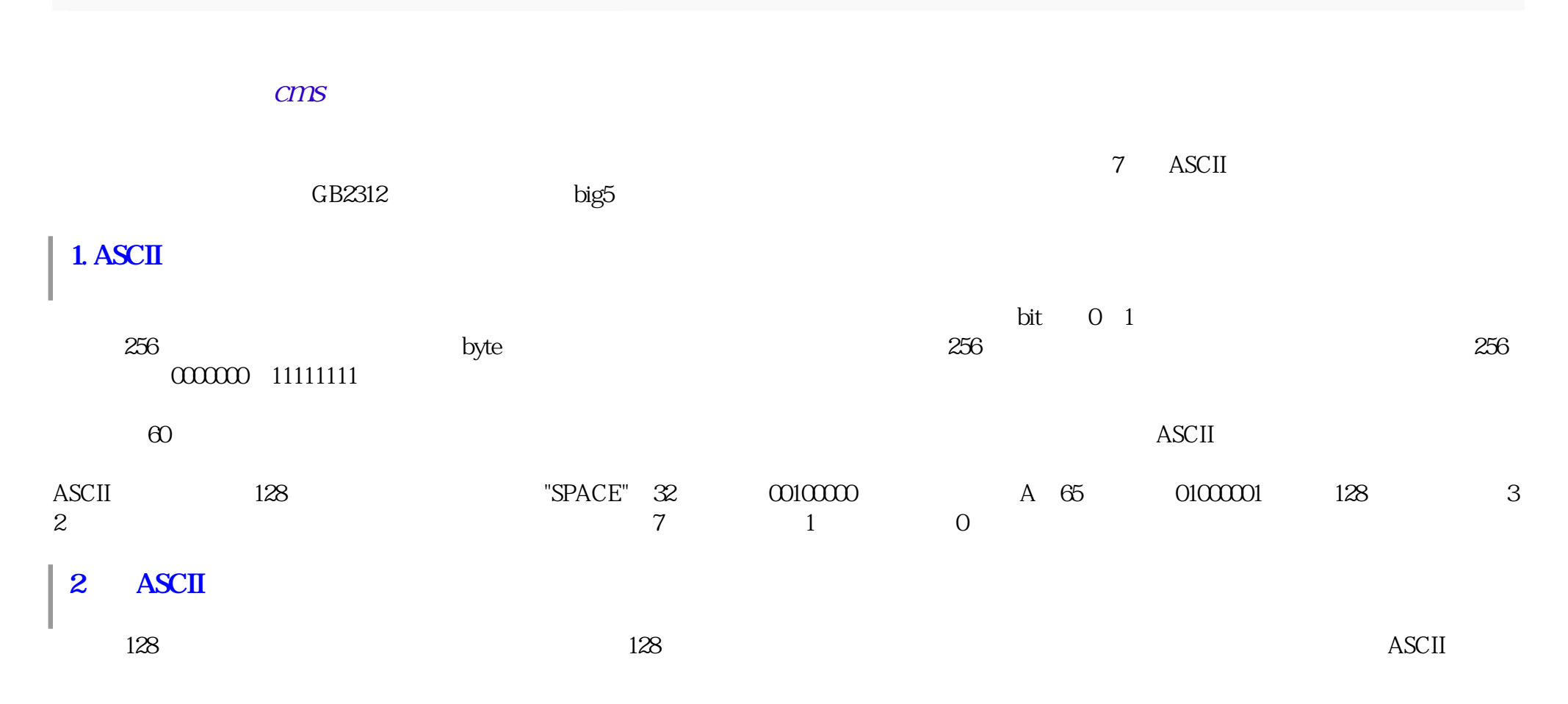

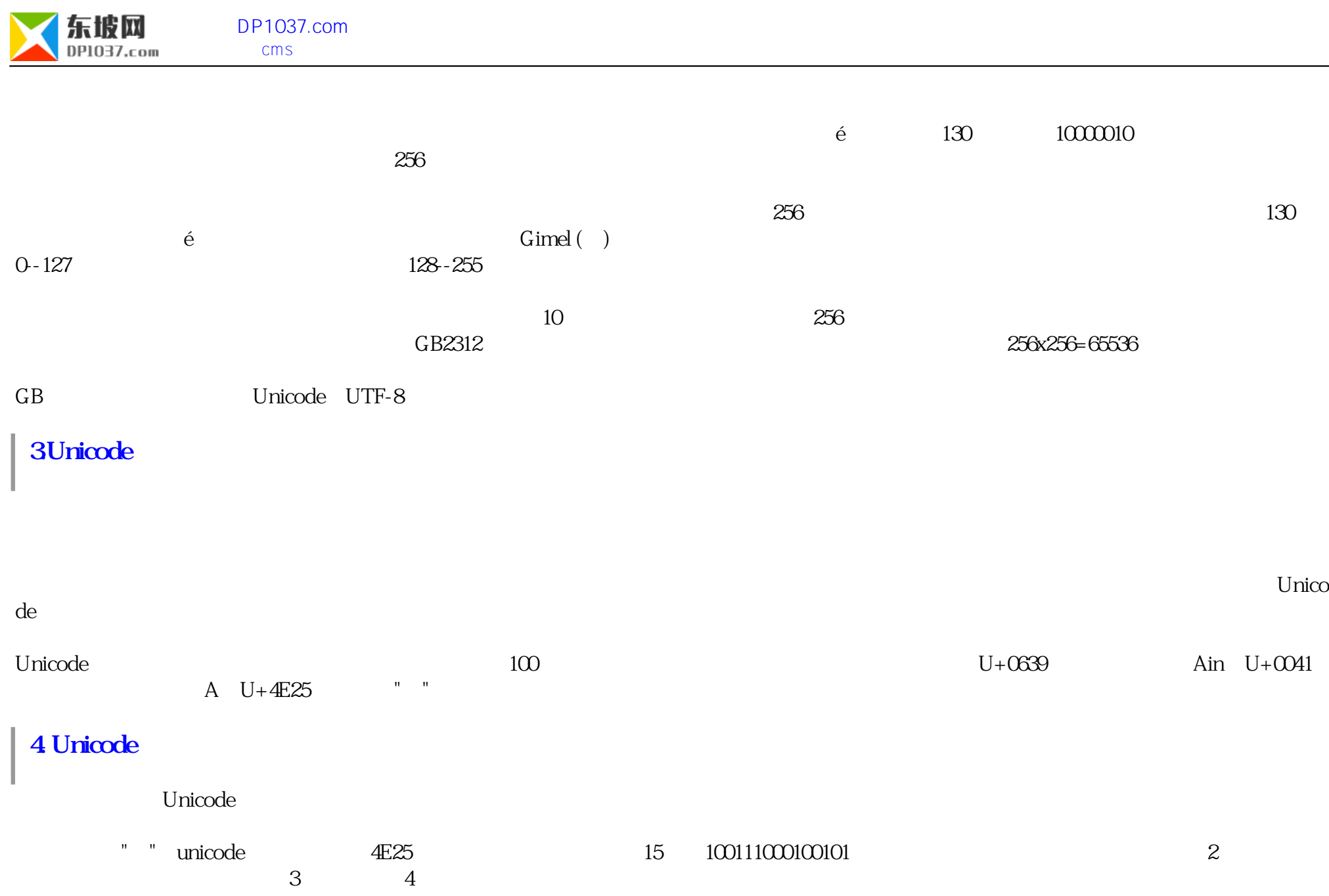

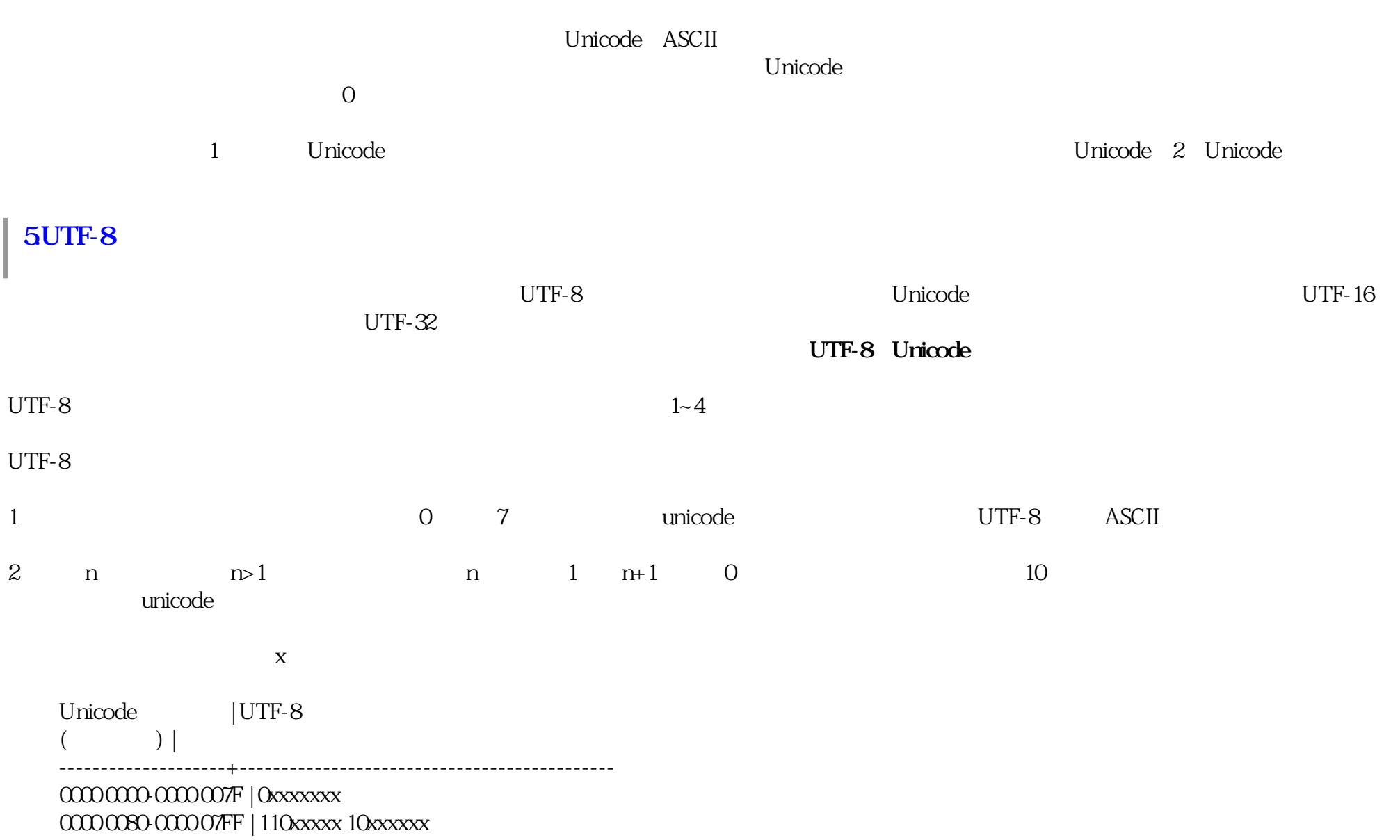

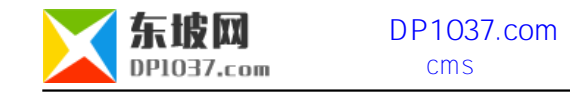

## 0000 0000 0000 FFFF | 1110xxxx 10xxxxx 10xxxxx 0001 0000 0010 FFFF | 11110xxx 10xxxxx 10xxxxx 10xxxxx

跳出一个对话框,在最底部有一个"编码"的下拉条。

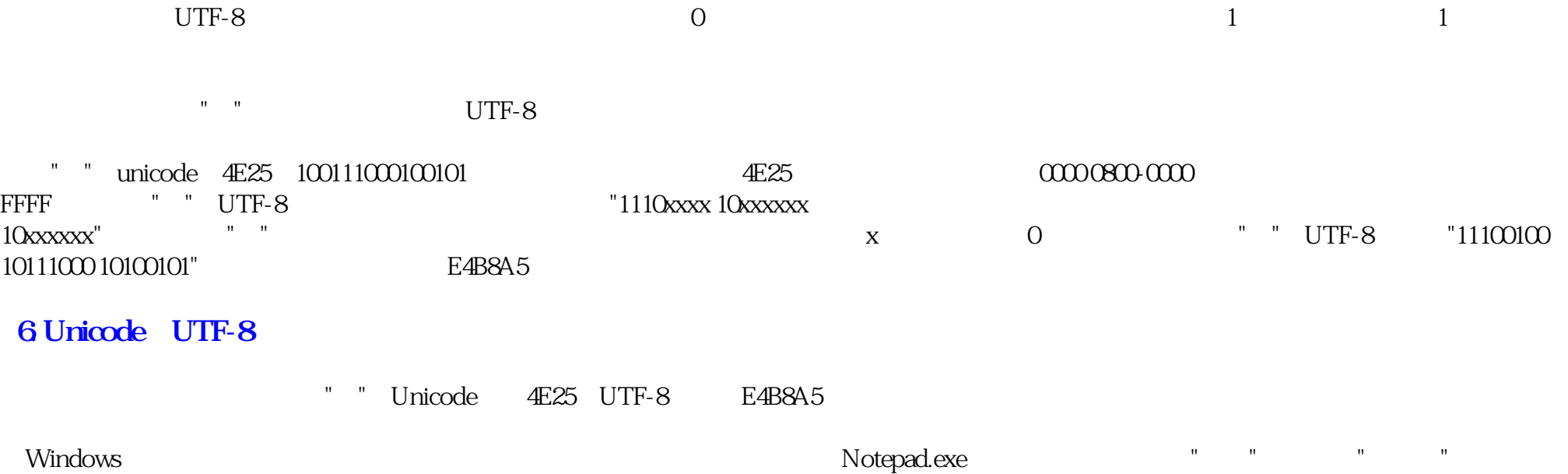

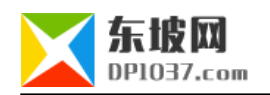

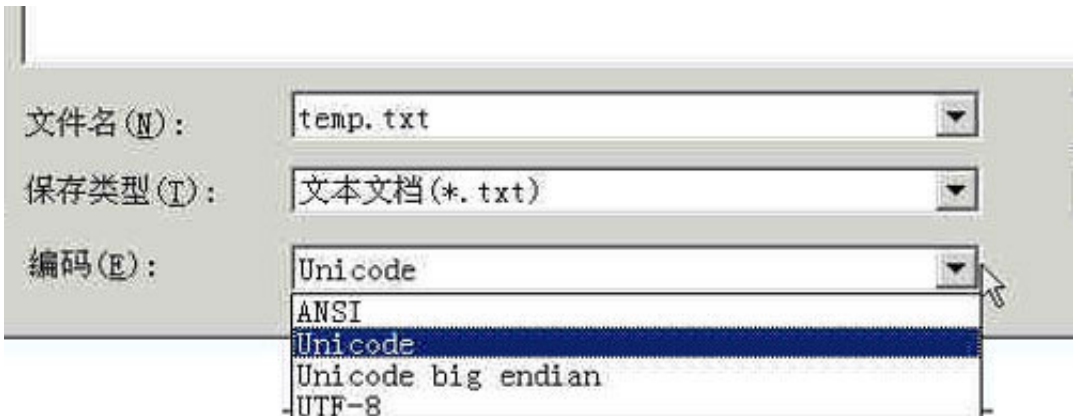

# ANSI Unicode Unicode big endian UTF-8

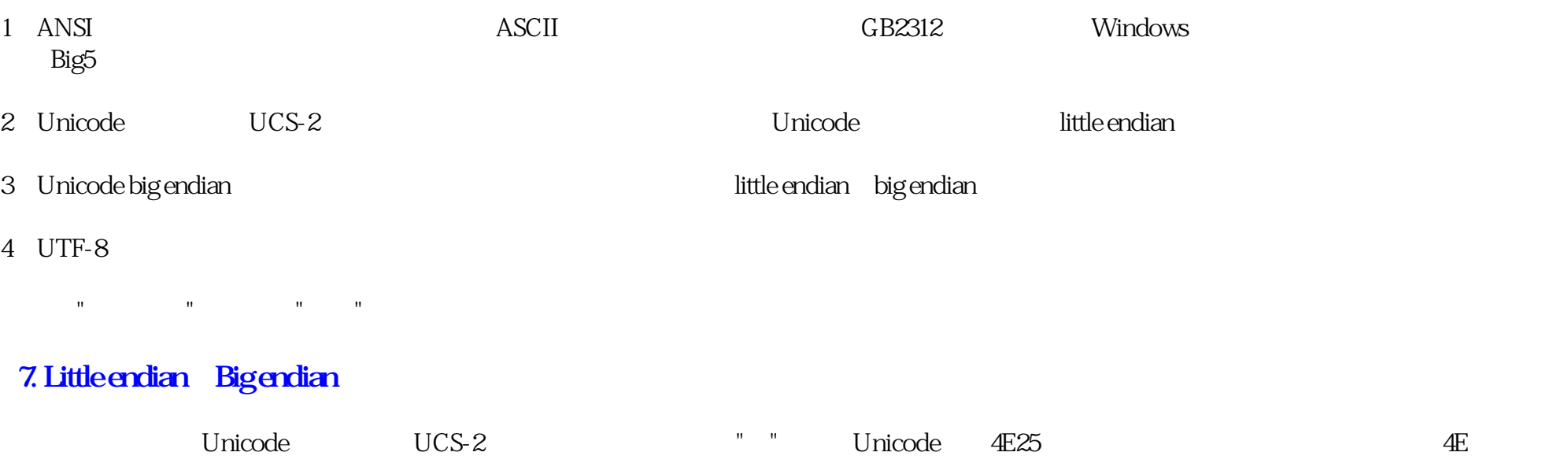

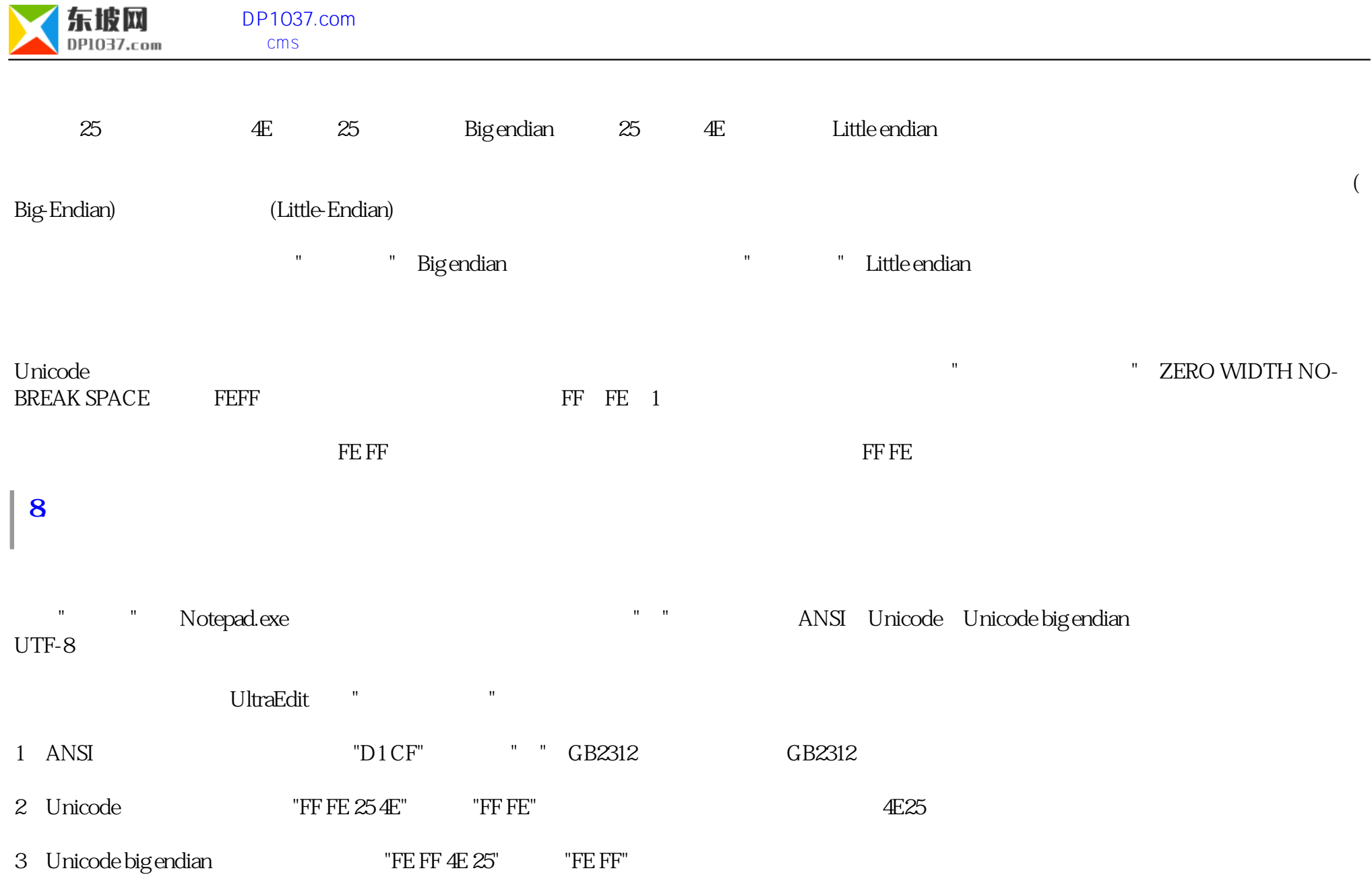

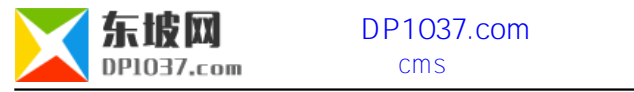

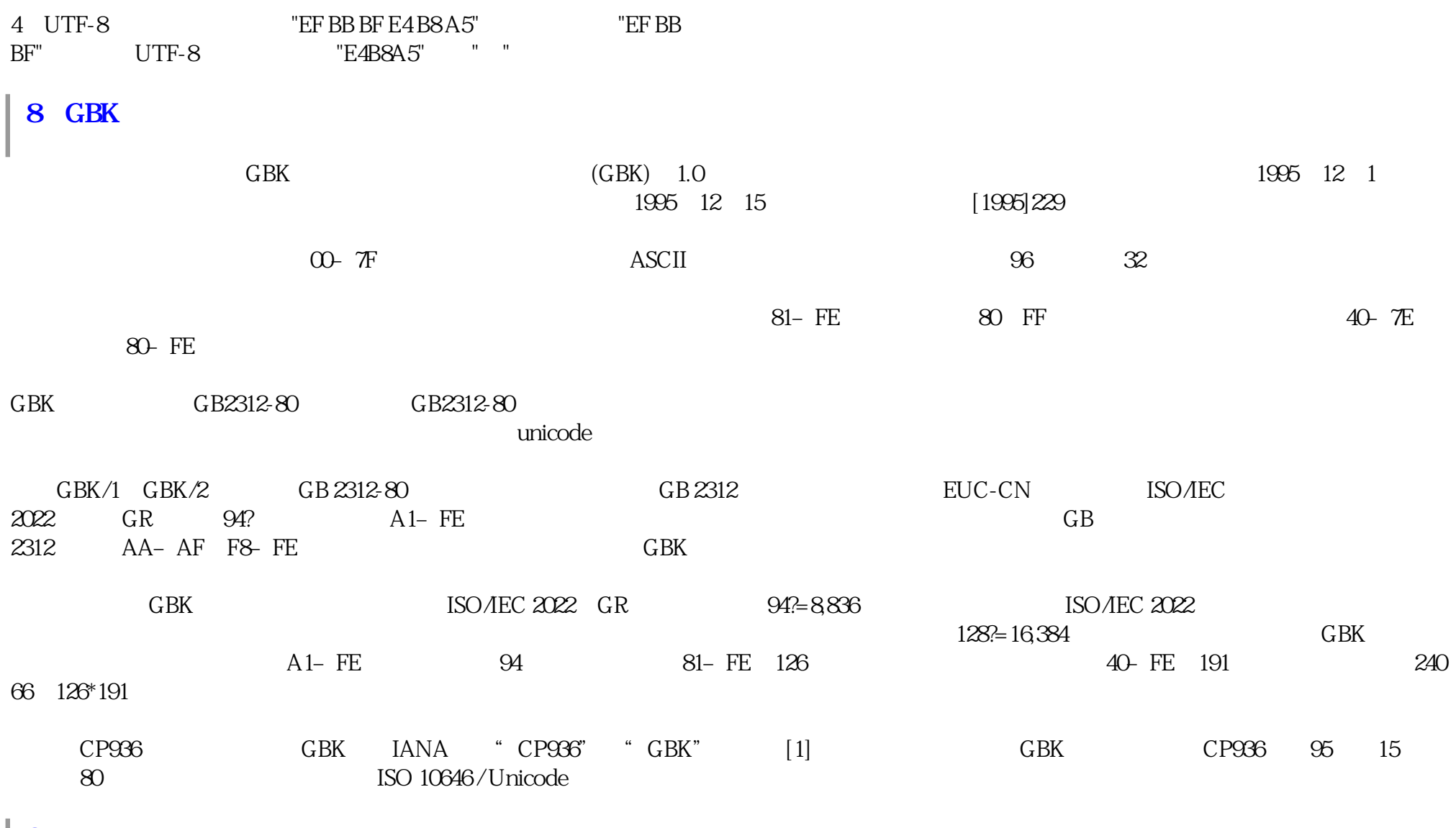

**9、常用概念**

**东坡网 DP1037.com** cms

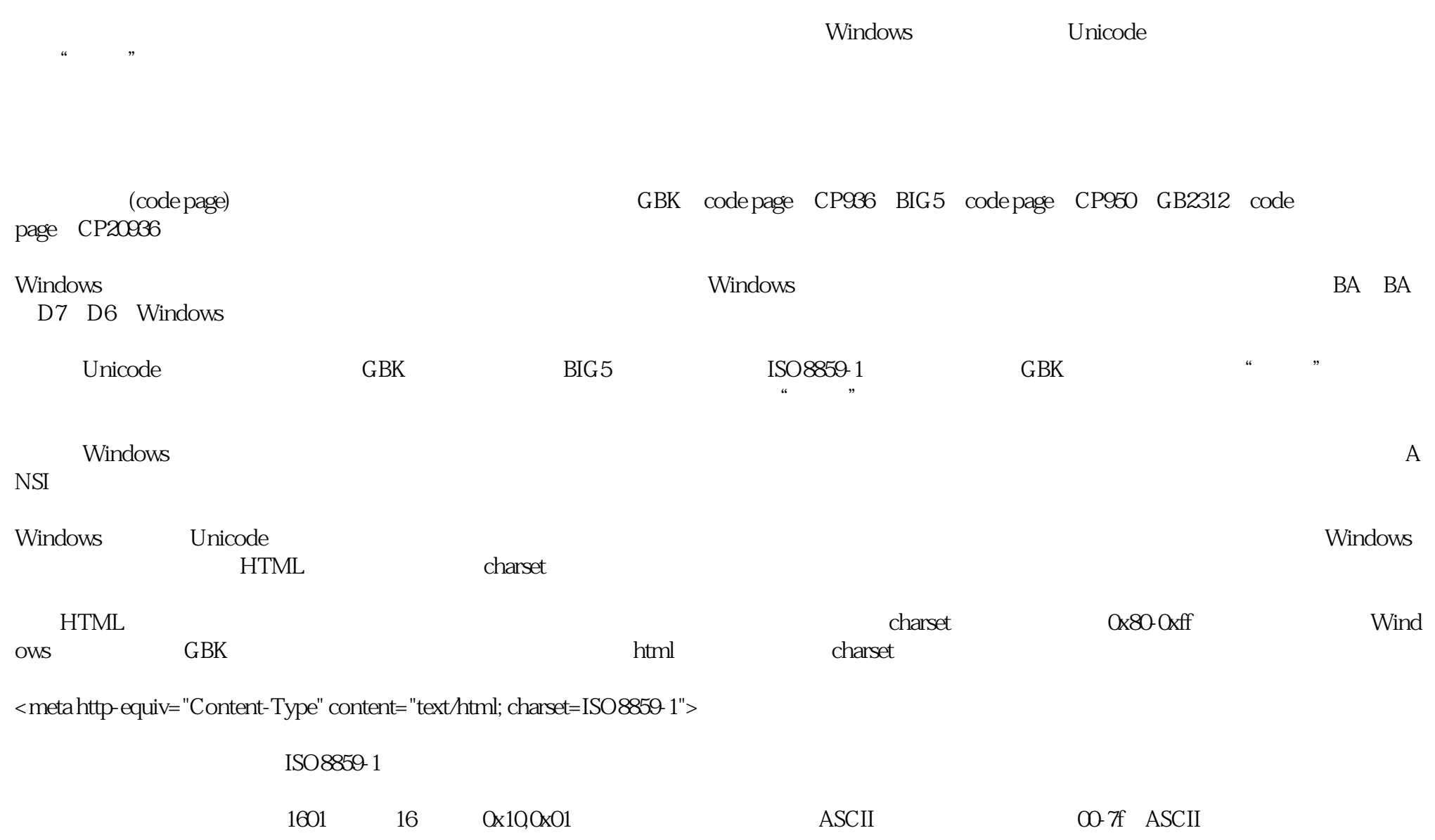

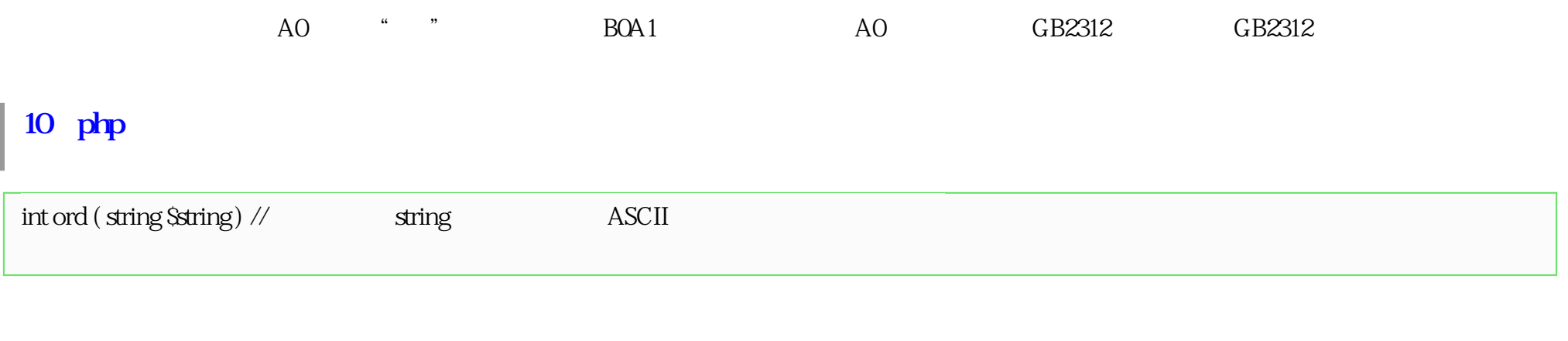

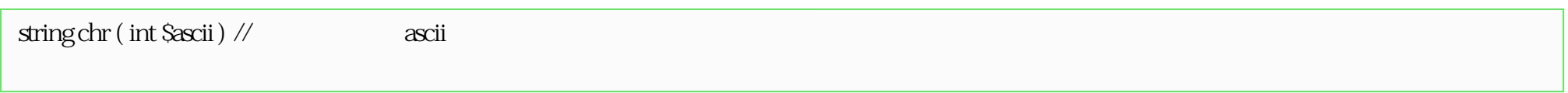

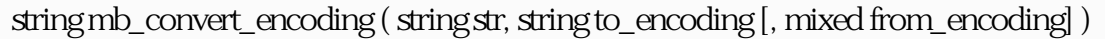

string iconv ( string in\_charset, string out\_charset, string str )

iconv $\mbox{\emph{\textbf{(or)}}}\qquad \mbox{\emph{\textbf{(or)}}}\qquad \mbox{\emph{\textbf{(or)}}}\qquad \mbox{\emph{\textbf{(or)}}}\qquad \mbox{\emph{\textbf{(or)}}}\qquad \mbox{\emph{\textbf{(or)}}}\qquad \mbox{\emph{\textbf{(or)}}}\qquad \mbox{\emph{\textbf{(or)}}}\qquad \mbox{\emph{\textbf{(or)}}}\qquad \mbox{\emph{\textbf{(or)}}}\qquad \mbox{\emph{\textbf{(or)}}}\qquad \mbox{\emph{\textbf{(or)}}}\qquad \mbox{\emph{\textbf{(or)}}}\qquad \mbox{\emph{\textbf{(or)}}}\qquad \mbox{\em$ 

 $\gamma$ /IGNORE

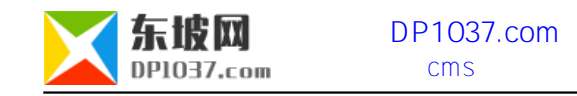

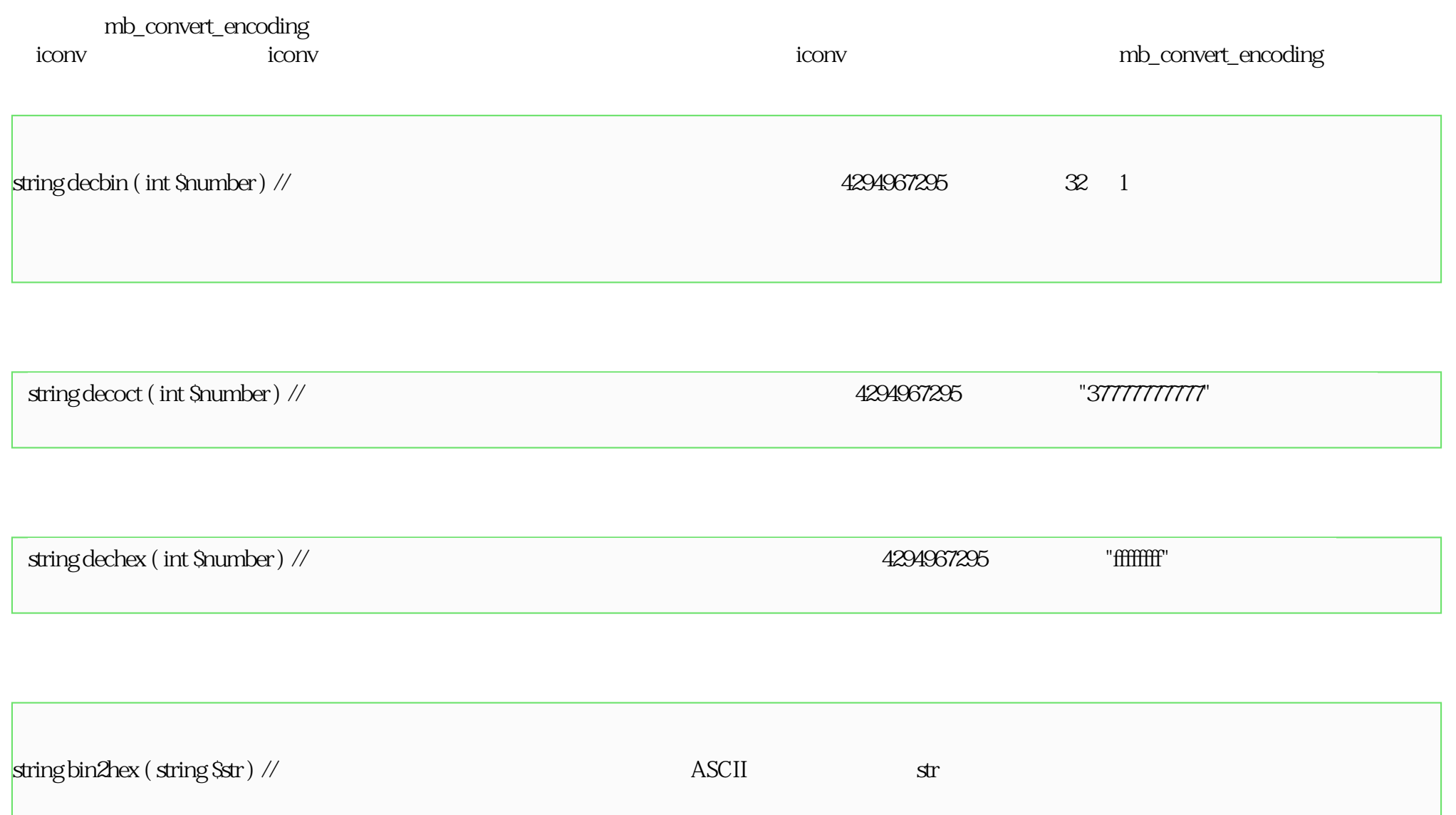

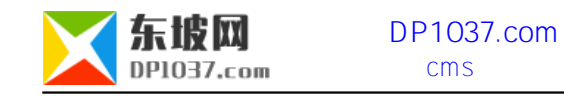

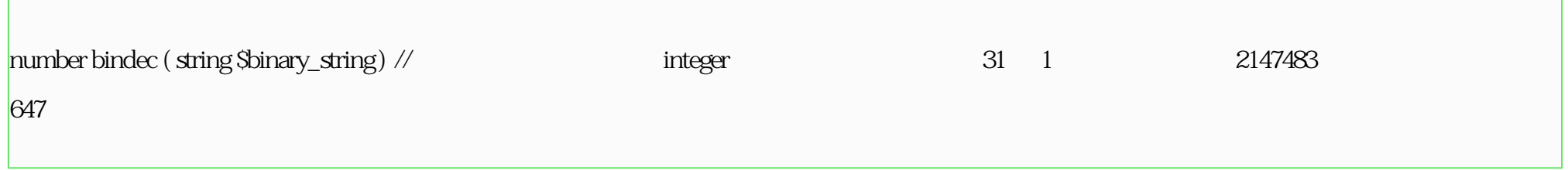

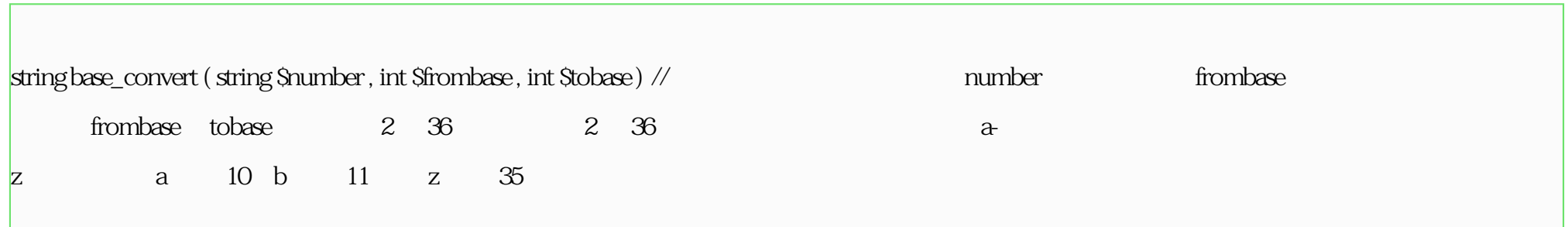

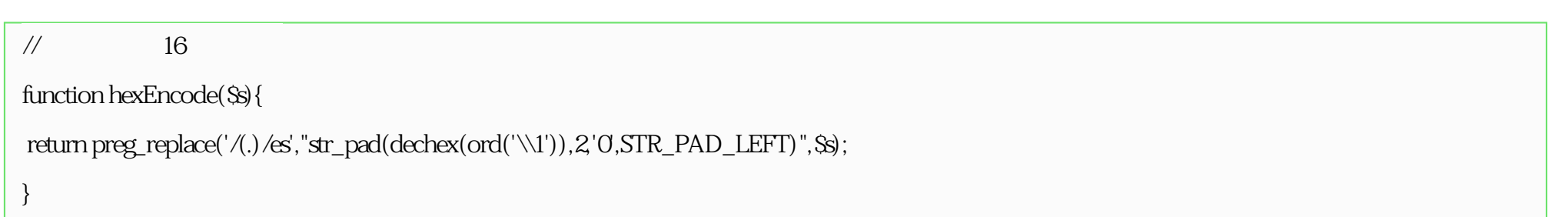

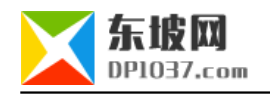

 $//16$ 

function hexDecode(\$s){

return preg\_replace('/(\w{2})/e',"chr(hexdec('\\1'))",\$s);

//将汉字切割成数组

}

function mb\_string\_to\_array(\$str,\$charset,\$num){ \$strlen=mb\_strlen(\$str,\$charset); \$array=array();

while(\$strlen){

\$array[]=mb\_substr(\$str,0,\$num,\$charset);

\$str=mb\_substr(\$str,\$num,\$strlen,\$charset);

\$strlen=mb\_strlen(\$str);

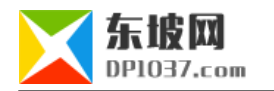

#### return \$array;

### $\frac{1}{2}$

}

}

function hz\_substr(\$str,\$start,\$length=null){

\$res=substr(\$str,\$start,\$length);

\$strlen=strlen(\$str);

 $if($ Sstart $>=0$  $\{$ 

\$next\_start=\$start+\$length;

```
 $next_len=$next_start+6<=$strlen?6:$strlen-$next_start;
```
\$next\_segm=substr(\$str,\$next\_start,\$next\_len);

\$prev\_start=\$start-6>0?\$start-6:0;

\$prev\_segm=substr(\$str,\$prev\_start,\$start-\$prev\_start);

else{

}

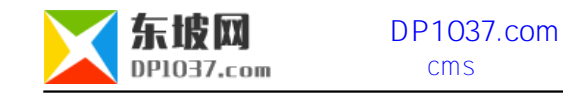

```
 $next_start=$strlen+$start+$length;
```
\$next\_len=\$next\_start+6<=\$strlen?6:\$strlen-\$next\_start;

\$next\_segm=substr(\$str,\$next\_start,\$next\_len);

\$start=\$strlen+\$start;

}

```
 $prev_start=$start-6>0?$start-6:0;
```
\$prev\_segm=substr(\$str,\$prev\_start,\$start-\$prev\_start);

```
if(preg_match('@^([\x80-\xBF]{Q5})[\xC0-\xFD]?@', $next_segm, $bytes)){
if(!empty($bytes[1])){
 $bytes=$bytes[1];
$res.=$bytes;
}
}
$ord0=ord($res[0]);
if(128<=$ord0&&191>=$ord0){
if(preg_match('@[\xC0-\xFD][\x80-\xBF]{0,5}$@',$prev_segm,$bytes)){
if(!empty($bytes[0])){
 $bytes=$bytes[0];
```
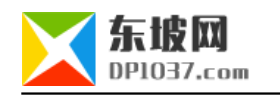

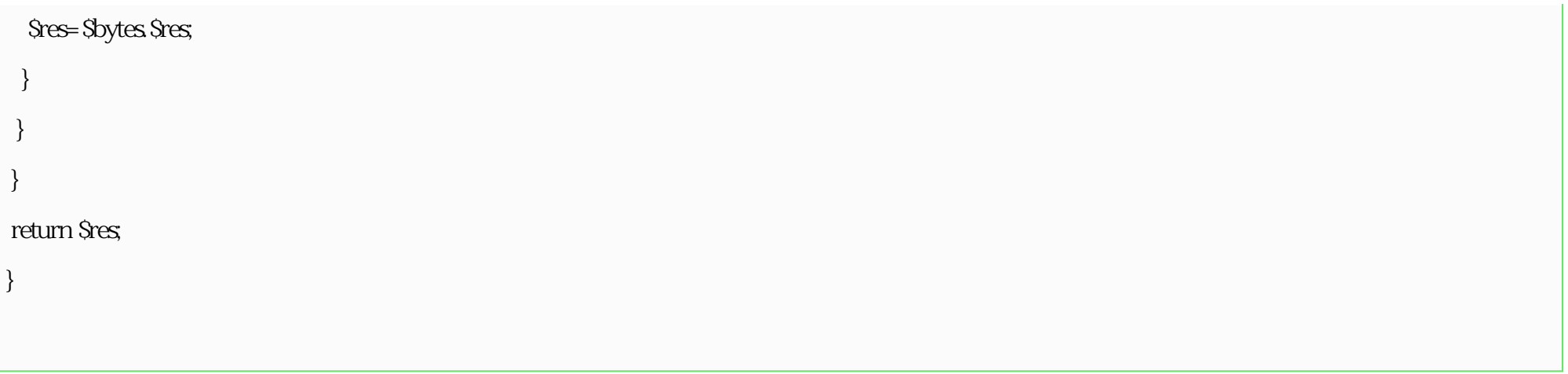

http://www.dp1037.com/dpclass- $7-0$ /

doc